# HRI-200 – Incorrect Driver Installed

If the HRI-200 is plugged into the Windows PC without installing the Yaesu HRI-200 driver first windows installs the incorrect Microsoft driver.

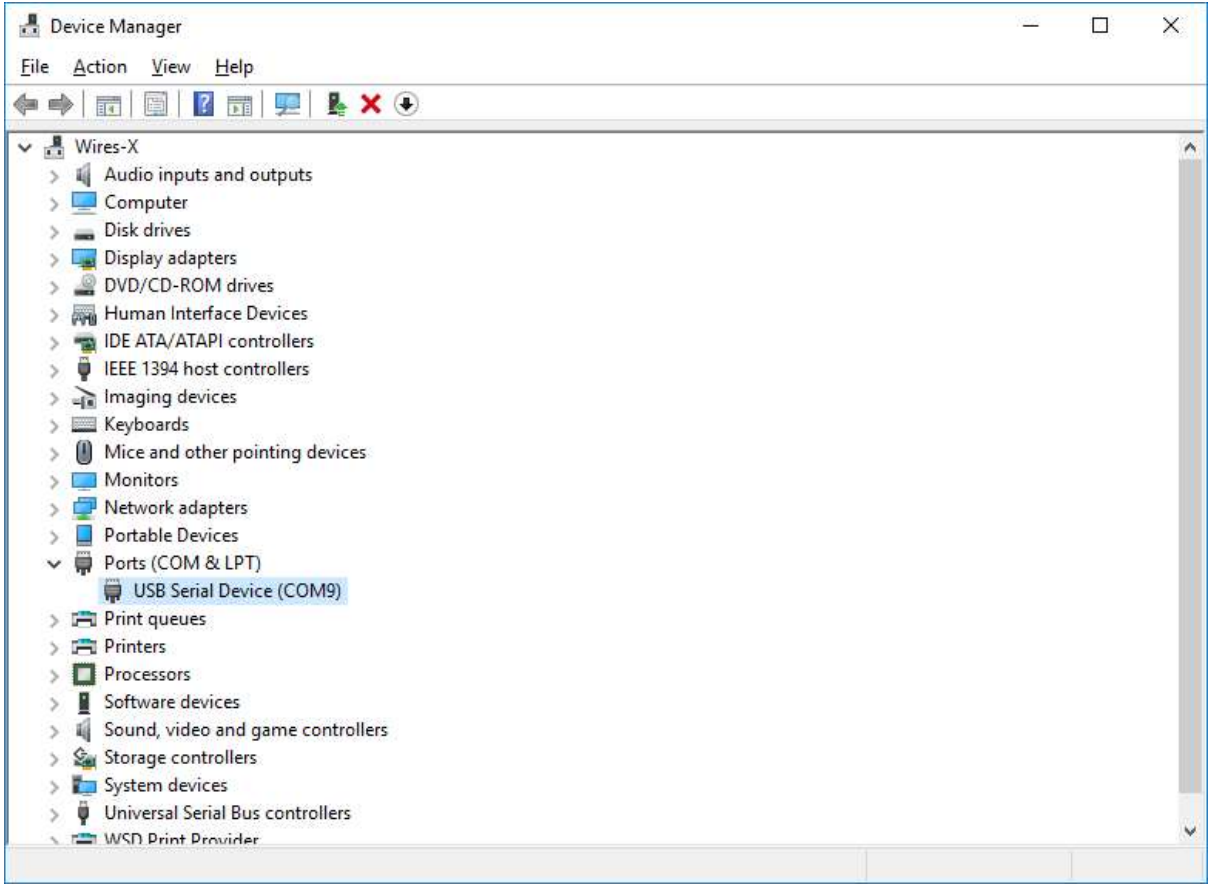

Ť.

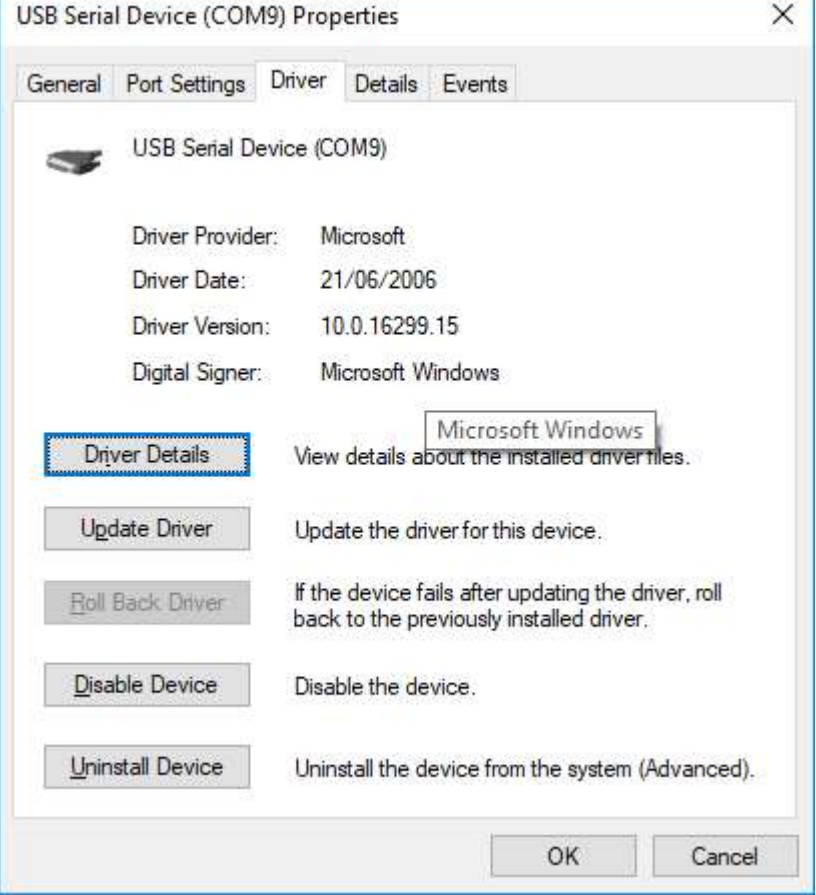

r

## The Microsoft driver is incorrect and causes the following problem in the Wires-X Software

| WIRES-X<br>$\Box$<br>×                          |                |                       |         |                         |                        |      |                          |       |                            |                |                                                                                                    |
|-------------------------------------------------|----------------|-----------------------|---------|-------------------------|------------------------|------|--------------------------|-------|----------------------------|----------------|----------------------------------------------------------------------------------------------------|
| File(E) View(V) Connect(C)<br>Tool(I) Help(H)   |                |                       |         |                         |                        |      |                          |       |                            |                |                                                                                                    |
| G.User ID                                       | $+DT$          | Act                   | Call/Rm | City                    | State                  |      | Cou   Freq(MHz)   SQL    |       | Lat                        | Lon            |                                                                                                    |
|                                                 |                |                       |         |                         |                        |      |                          |       |                            |                | ON-AIR<br>LOCK<br><b>IDLE DIGITAL</b><br>LOCAL<br><b>HRI-200</b>                                                                                   |
|                                                 |                |                       |         |                         |                        |      |                          |       |                            |                | $\mathbf{r}$ . The set of $\mathbf{r}$                                                                                                    |
|                                                 |                |                       |         |                         |                        |      |                          |       |                            |                |                                                                                                    |
|                                                 |                |                       |         |                         |                        |      |                          |       |                            |                |                                                                                                    |
|                                                 |                |                       |         |                         |                        |      |                          |       |                            |                |                                                                                                    |
|                                                 |                |                       |         |                         |                        |      |                          |       |                            |                |                                                                                                    |
|                                                 |                |                       |         |                         |                        |      |                          |       |                            |                |                                                                                                    |
|                                                 |                |                       |         |                         |                        |      |                          |       |                            |                |                                                                                                    |
|                                                 |                |                       |         |                         |                        |      |                          |       |                            |                | 2018/03/16 14:41:27 Error: HRI-200 Communication device Not found.                                                                                 |
|                                                 |                |                       |         |                         |                        |      |                          |       |                            |                | 2018/03/16 14:41:27 Transceiver Mode:Digital/Digital                                                                                               |
|                                                 |                |                       |         |                         |                        |      |                          |       |                            |                | $2018/03/16$ 14:41:27 Number of sound devices = 4                                                                                                  |
|                                                 |                |                       |         |                         |                        |      |                          |       |                            |                | 2018/03/16 14:41:27 Set Voice Mixer Device : Input=3 Output=0<br>2018/03/16 14:41:27<br>Mixer input device=Microphone (2- HRI-200 A(CH1) USB Audio |
|                                                 |                |                       |         |                         |                        |      |                          |       |                            |                | codec                                                                                                    |
| $\left\langle \right\rangle$                    |                |                       |         |                         |                        |      |                          |       |                            | $\rightarrow$  | 2018/03/16 14:41:27<br>Mixer output device=Speakers (2- HRI-200 A(CH1) USB Audio<br>codec                                                          |
| +A.User ID                                      | DTM            | CallSign              |         | City                    | State                  |      | Country                  |       | Freq(MHz)   SC $\wedge$    |                | 2018/03/16 14:41:27 HRI-200 Audio device detected.                                                                                                 |
| AA7GS-ND                                        | 11184          | AA7GS                 |         | Great Falls             | Montana                |      | <b>USA</b>               |       | 147.240M                   | D <sub>C</sub> |                                                                                                    |
| AA9RA-ND<br><b>D</b> AB2HM-PAT                  | 11155<br>11011 | AA9RA<br>AB2HM        |         | Chicago<br>Woodbury Hei | Illinois<br>New Jersey |      | <b>USA</b><br><b>USA</b> |       | 145.760M DO                |                |                                                                                                    |
| <b>D</b> AB3LI-DV                               | 11254          | AB3LI                 |         | Philadelphia            | Pennsylvania           |      | <b>USA</b>               |       | 147.570M DO                |                |                                                                                                    |
| D AJ4G-ND                                       | 11342          | AJ4G                  |         | Middlesboro             | Kentucky               |      | <b>USA</b>               |       | 446.500M DO                |                |                                                                                                    |
| <b>D</b> AK3J-STEW                              | 11393          | AK3J                  |         | Friedens                | Pennsylvania           |      | <b>USA</b>               |       | 443.725M DO                |                |                                                                                                    |
| AMERICALNK 11080                                |                | N5YX                  |         | Beaumont                | Texas                  |      | <b>USA</b>               |       | 145.450M DO                |                |                                                                                                    |
| <b>D</b> IL-K9WRA-R 11443                       |                | <b>K9WRA</b>          |         | Roanoke                 | <b>Illinois</b>        |      | <b>USA</b>               |       | 444.750M DO                |                |                                                                                                    |
| A IL-K9WRA/R                                    | 11179          | <b>K9WRA</b>          |         | Roanoke                 | Illinois               |      | <b>USA</b>               |       | 147.255M TS                |                |                                                                                                    |
| <b>D</b> KOSTP-ND<br><b>D</b> K3UCB-ND          | 11344<br>11086 | <b>KOSTP</b><br>K3UCB |         | Gordonsville            | Virginia               |      | <b>USA</b><br><b>USA</b> |       | 443.800M DC<br>146.580M DO |                |                                                                                                    |
| <b>EXALLES</b> K4EX-RPT                         | 11425          | K4EX/R                |         | Olney<br>Dade City      | Maryland<br>Florida    |      | <b>USA</b>               |       | 146.880M DC                |                |                                                                                                    |
| A K5CCG-ND                                      | 11414          | K5CCG                 |         | Abilene                 | Texas                  |      | <b>USA</b>               |       | 444.425M                   |                |                                                                                                    |
| K7DRA-DAVE 11322                                |                | <b>K7DRA</b>          |         | <b>Rock Springs</b>     | Wyoming                |      | <b>USA</b>               |       | 448.025M DO                |                |                                                                                                    |
| K7GJT-GARY 11101                                |                | K7GJT                 |         | Vancouver               | Washington             |      | <b>USA</b>               |       |                            |                |                                                                                                    |
| <b>EXASJRIFRED</b><br>$\epsilon$                | 11284          | KA8JRJ                |         | Kimball                 | Michigan               |      | <b>USA</b>               |       | 146.550M D( Y              | $\mathbf{r}$   |                                                                                                    |
|                                                 |                |                       |         |                         |                        |      |                          |       |                            |                |                                                                                                    |
| +Room ID                                        |                | DTM                   | Act     | Room name               |                        | City |                          | State | Cou Commer                 |                | <b>CLR</b><br>SEND                                                                                                    |
|                                                 |                |                       |         |                         |                        |      |                          |       |                            |                |                                                                                                    |
|                                                 |                |                       |         |                         |                        |      |                          |       |                            |                | <b>GM</b><br>News                                                                                                    |
|                                                 |                |                       |         |                         |                        |      |                          |       |                            |                |                                                                                                    |
|                                                 |                |                       |         |                         |                        |      |                          |       |                            |                |                                                                                                    |
|                                                 |                |                       |         |                         |                        |      |                          |       |                            |                |                                                                                                    |
|                                                 |                |                       |         |                         |                        |      |                          |       |                            |                |                                                                                                    |
|                                                 |                |                       |         |                         |                        |      |                          |       |                            |                |                                                                                                    |
|                                                 |                |                       |         |                         |                        |      |                          |       |                            |                |                                                                                                    |
|                                                 |                |                       |         |                         |                        |      |                          |       |                            |                |                                                                                                    |
|                                                 |                |                       |         |                         |                        |      |                          |       |                            |                |                                                                                                    |
| $\epsilon$                                      |                |                       |         |                         |                        |      |                          |       |                            | $\mathbf{r}$   |                                                                                                    |
| Ver-1.300<br>ONLINE<br>Transceiver Not Connect. |                |                       |         |                         |                        |      |                          |       |                            |                |                                                                                                    |

Error: HRI-200 Communication Device not found.

To prevent the problem happing in the first place you should install the HRI-200 driver and Wires-X Software before plugging in the HRI-200 into the PC.

#### To correct the problem

#### Device Manager

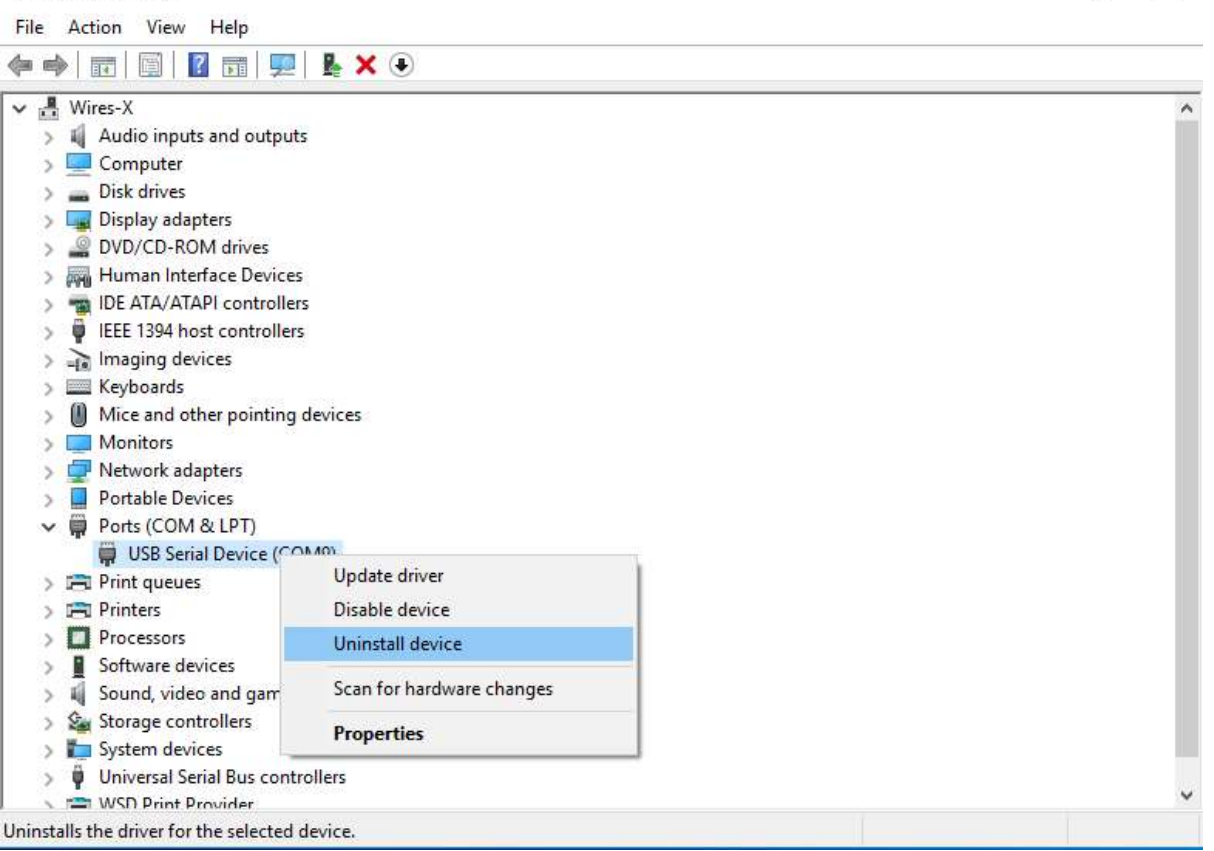

22

In device manager, right click the USB Serial Device (COMx), and left click Uninstall device.

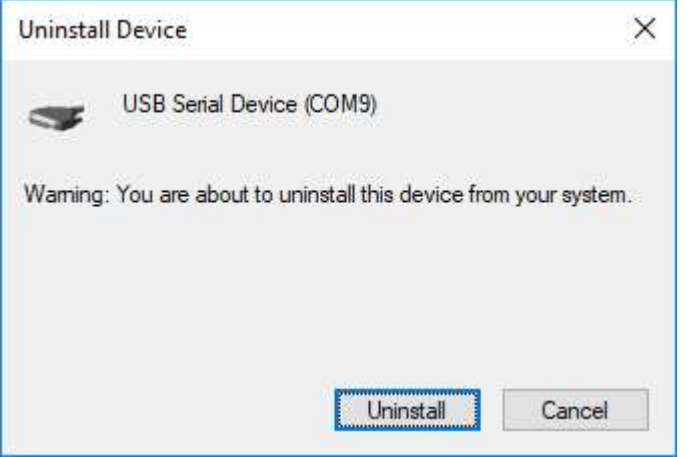

Click Uninstall

The incorrect Microsoft driver will be uninstalled.

Unplug the USB cable from the HRI-200

Browse to the Wires-X PC installation folder on your PC.

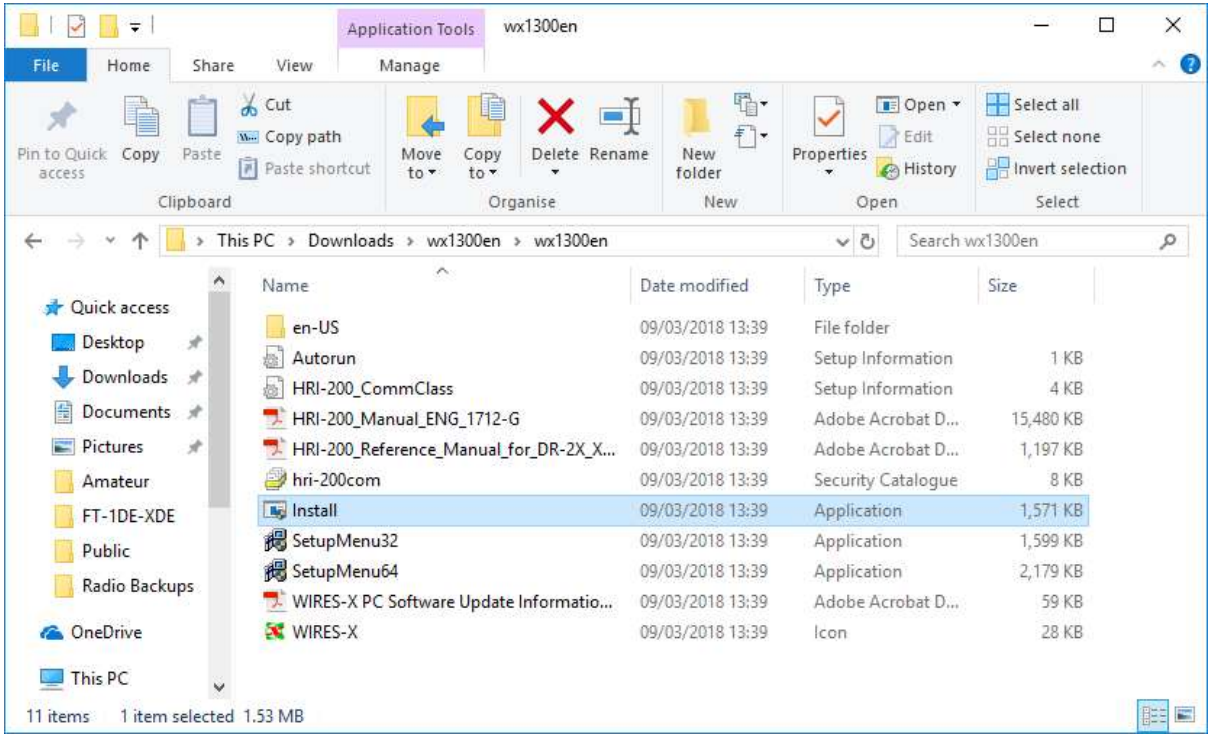

## Double click on Install

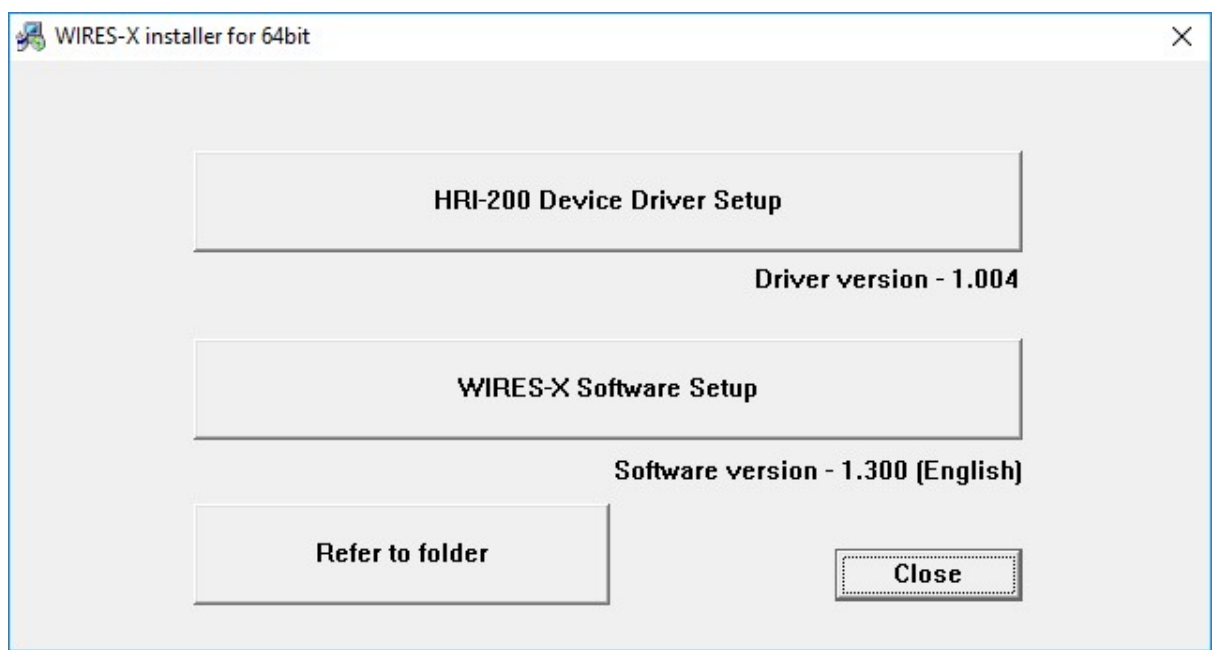

# Click on HRI-200 Device Driver Setup

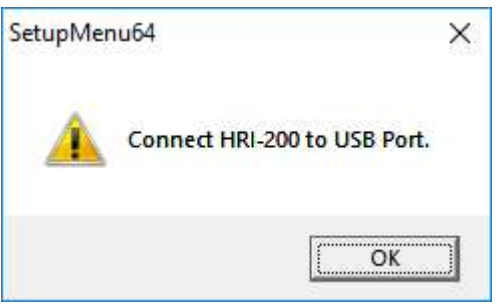

When prompted plug in USB cable between the HRI-200 and PC

Click OK

Launch Device Manager to check correct installation.

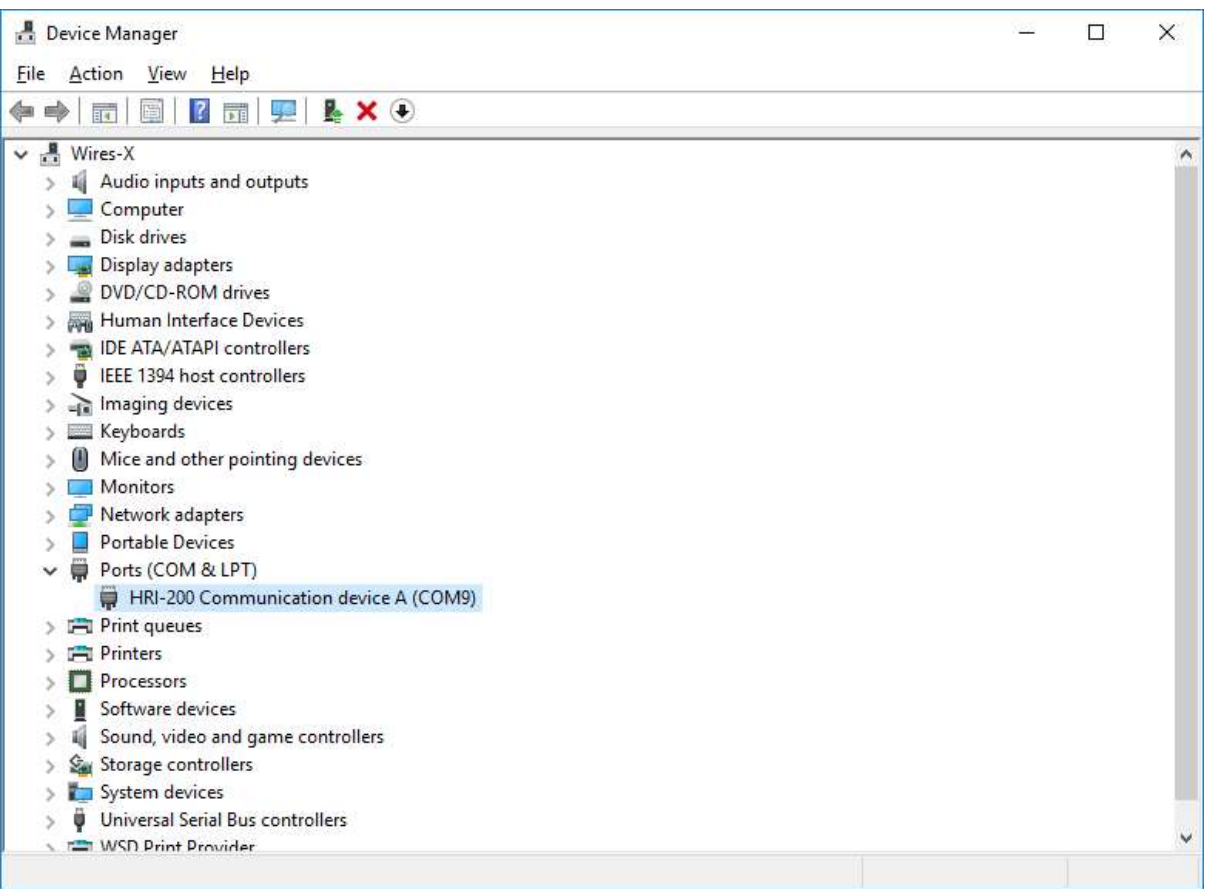

Notice the device is now called HRI-200 Communication device A

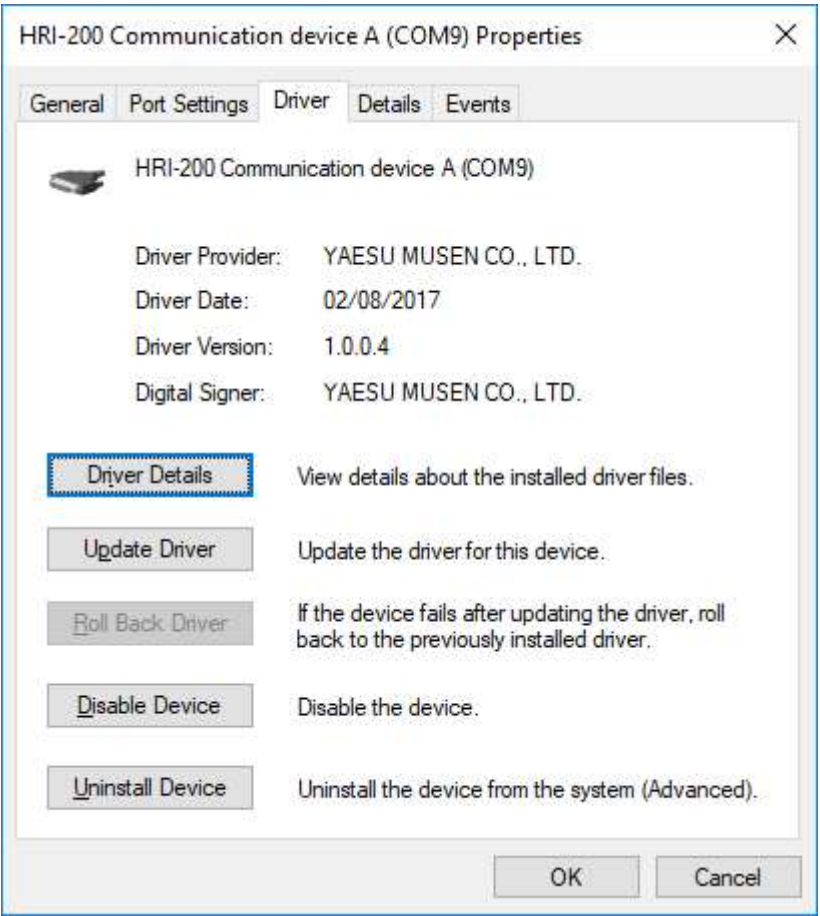

Notice the Driver Provider is now YAESU MUSEN CO., LTD.

The current latest version as of 16/3/2018 is 1.0.0.4 and is shipped with Wires-X V1.2.2.0 and V1.3.0.0

If the wires-x software as not been installed click on the Wires-X Software Setup button and follow the on screen prompts.

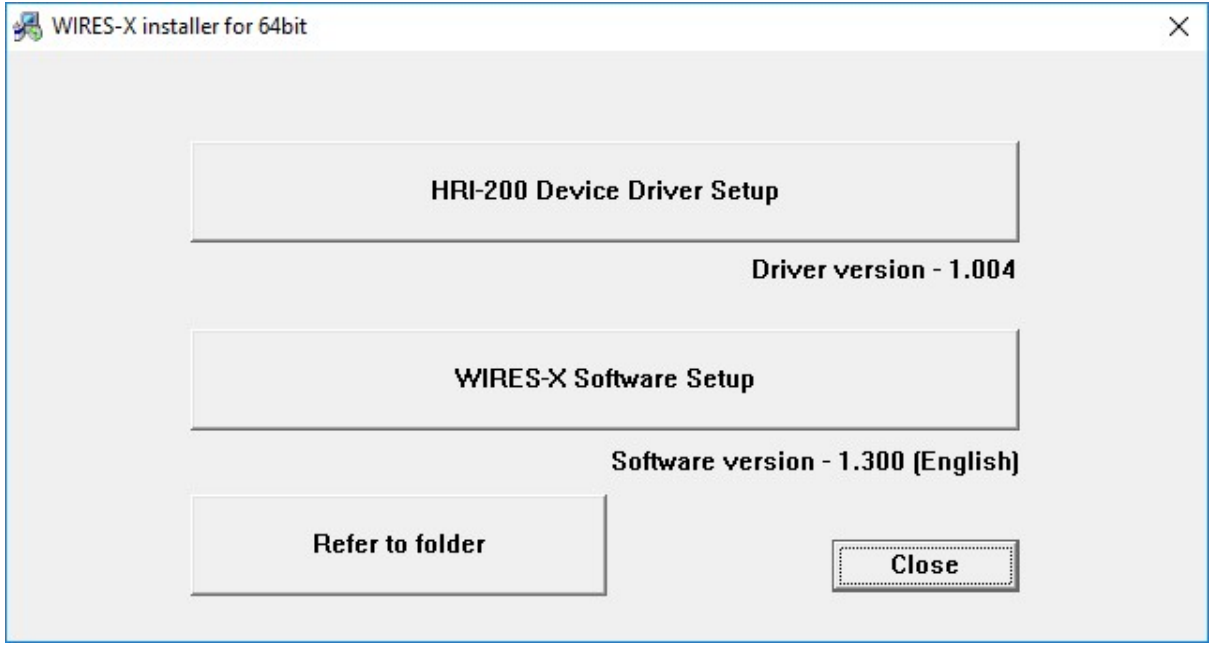

# After the correct driver has been installed launch the Wires-X software

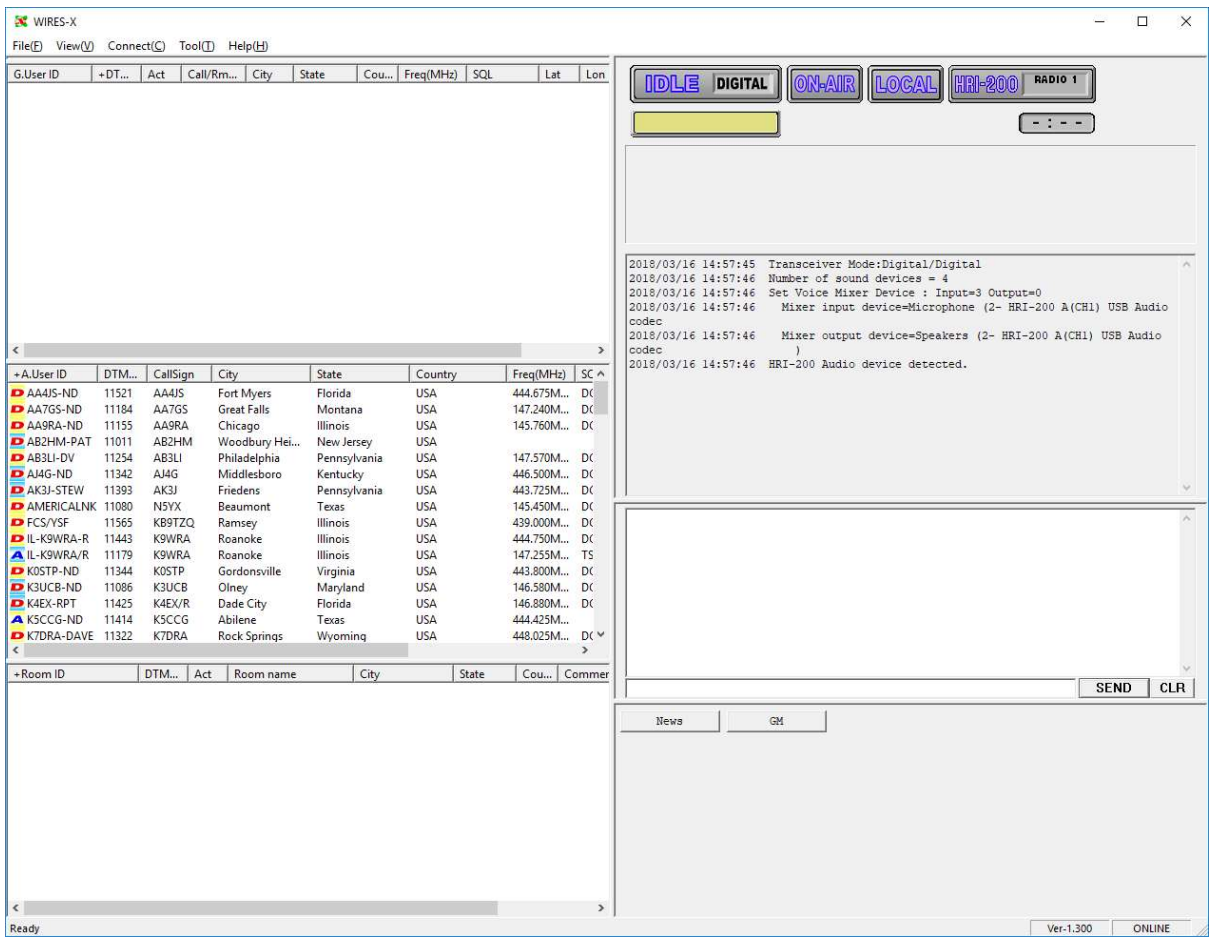

The HRI-200 and transceiver are now detected correctly and the Wires-X system should now work